Министерство образования и науки Самарской области Государственное бюджетное профессиональное образовательное учреждение Самарской области «Сызранский колледж искусств и культуры им. О.Н. Носцовой»

> УТВЕРЖДЕНО приказом директора ГБПОУ СКИК № 37 – С от 31.05.2022

## **РАБОЧАЯ ПРОГРАММА ДИСЦИПЛИНЫ**

### **ОП.06 Музыкальная информатика**

### **профессионального учебного цикла**

### **программы подготовки специалистов среднего звена 53.02.06 Хоровое дирижирование**

**углубленной подготовки**

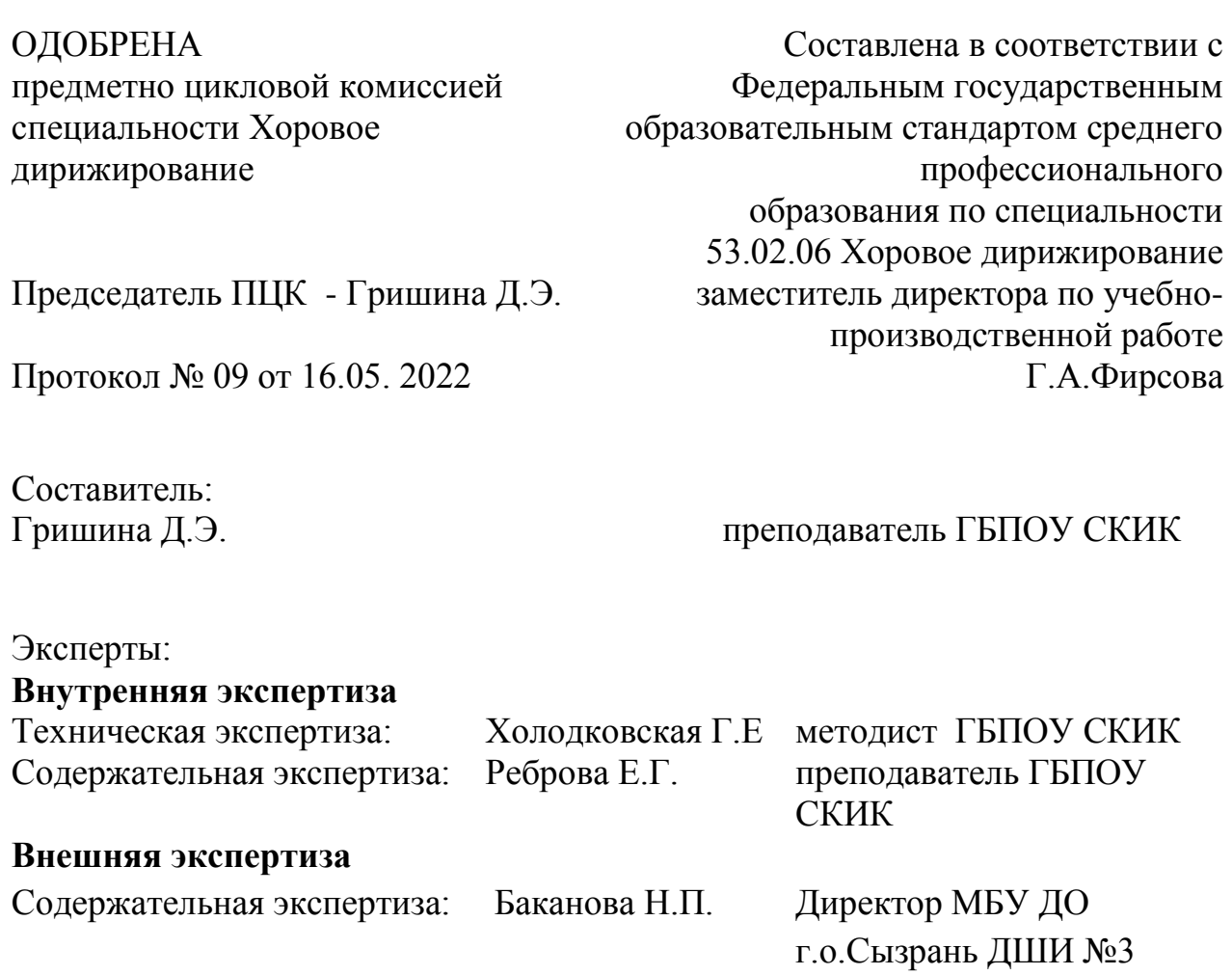

Рабочая программа разработана на основе федерального государственного стандарта среднего профессионального образования (далее – ФГОС СПО) по специальности 53.02.06 Хоровое дирижирование, утвержденного приказом Министерства образования и науки РФ от от «30 января» 2015 г. N 34, регистрационный № 36825.

## **СОДЕРЖАНИЕ**

стр.

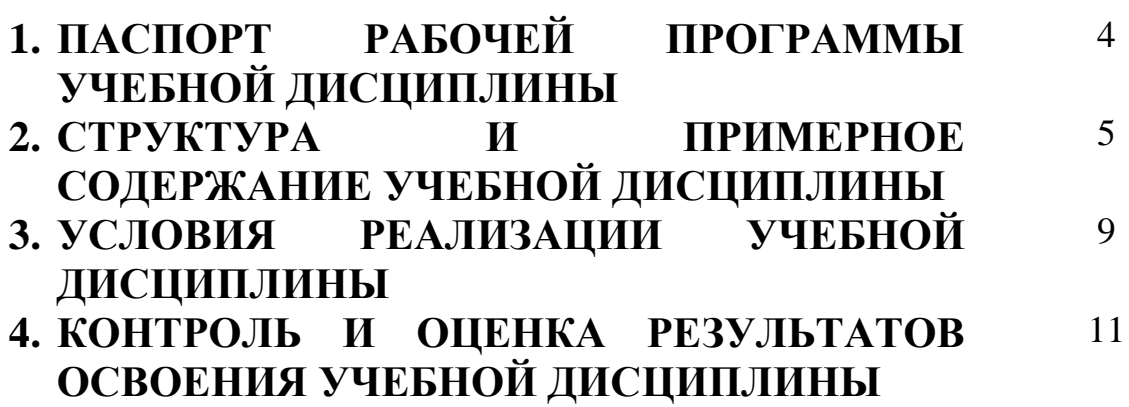

### **1. ПАСПОРТ РАБОЧЕЙ ПРОГРАММЫ**

«Музыкальная информатика»

#### **1.1. Область применения рабочей программы**

Рабочая программа учебной дисциплины является частью программы подготовки специалистов среднего звена в соответствии с ФГОС по специальности СПО 53.02.06 Хоровое дирижирование.

Рабочая программа учебной дисциплины может быть использована всеми образовательными учреждениями профессионального образования на территории Российской Федерации, имеющими право на реализацию программы подготовки специалистов среднего звена по данной специальности, имеющими государственную аккредитацию.

**1.2. Место учебной дисциплины в структуре программы подготовки специалистов среднего звена:** дисциплина входит в общепрофессиональные дисциплины ППССЗ (ОП.06)

**1.3. Цели и задачи учебной дисциплины – требования к результатам освоения учебной дисциплины:**

В результате освоения учебной дисциплины обучающийся должен **уметь:**

- делать компьютерный набор нотного текста в современных программах;

- использовать программы цифровой обработки звука;

- ориентироваться в частой смене компьютерных программ.

В результате освоения учебной дисциплины обучающийся должен **знать:**

- способы использования компьютерной техники в сфере профессиональной деятельности;

- наиболее употребимые компьютерные программы для записи нотного текста;

- основы MIDI-технологий;

### **1.4. Рекомендуемое количество часов на освоение примерной программы учебной дисциплины:**

Максимальной учебной нагрузки обучающегося **110 часов,** в том числе:

Обязательной аудиторной учебной нагрузки обучающегося **58 часов**; Самостоятельной работы обучающегося **52 часов**.

# **2. СТРУКТУРА И ПРИМЕРНОЕ СОДЕРЖАНИЕ УЧЕБНОЙ ДИСЦИПЛИНЫ**

## **2.1. Объем учебной дисциплины и виды учебной работы**

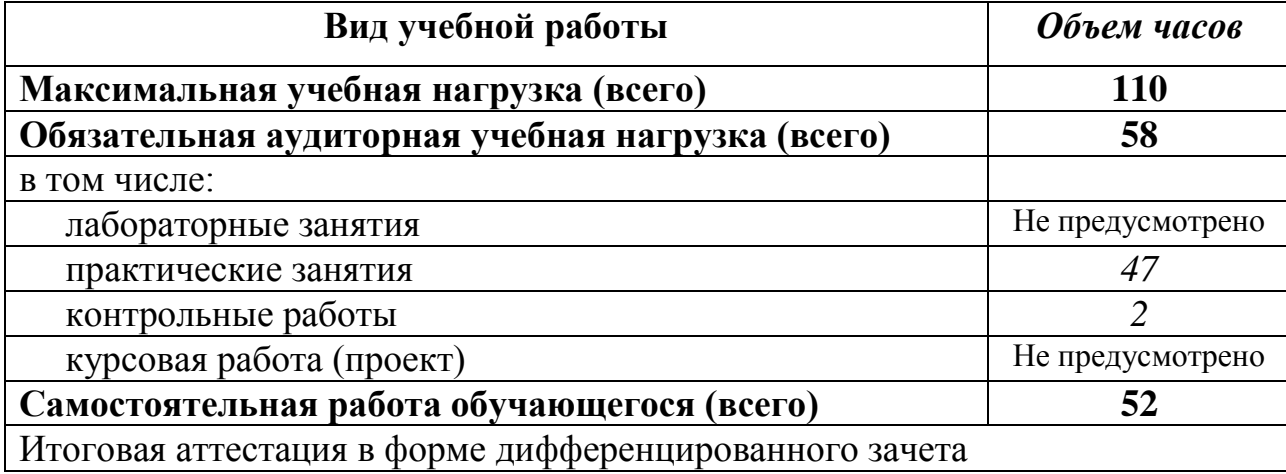

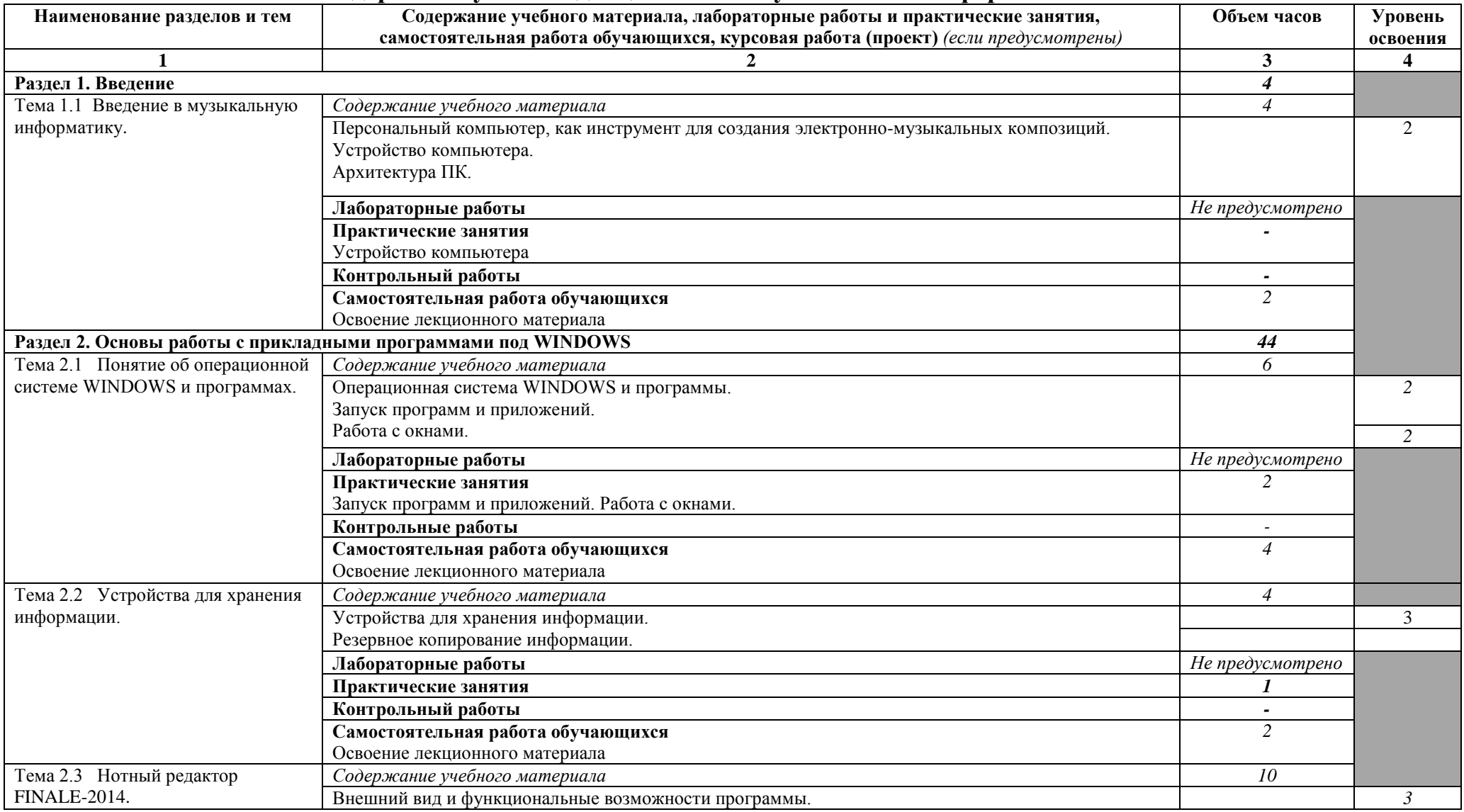

## **2.2. Тематический план и содержание учебной дисциплины** «**Музыкальная информатика»**

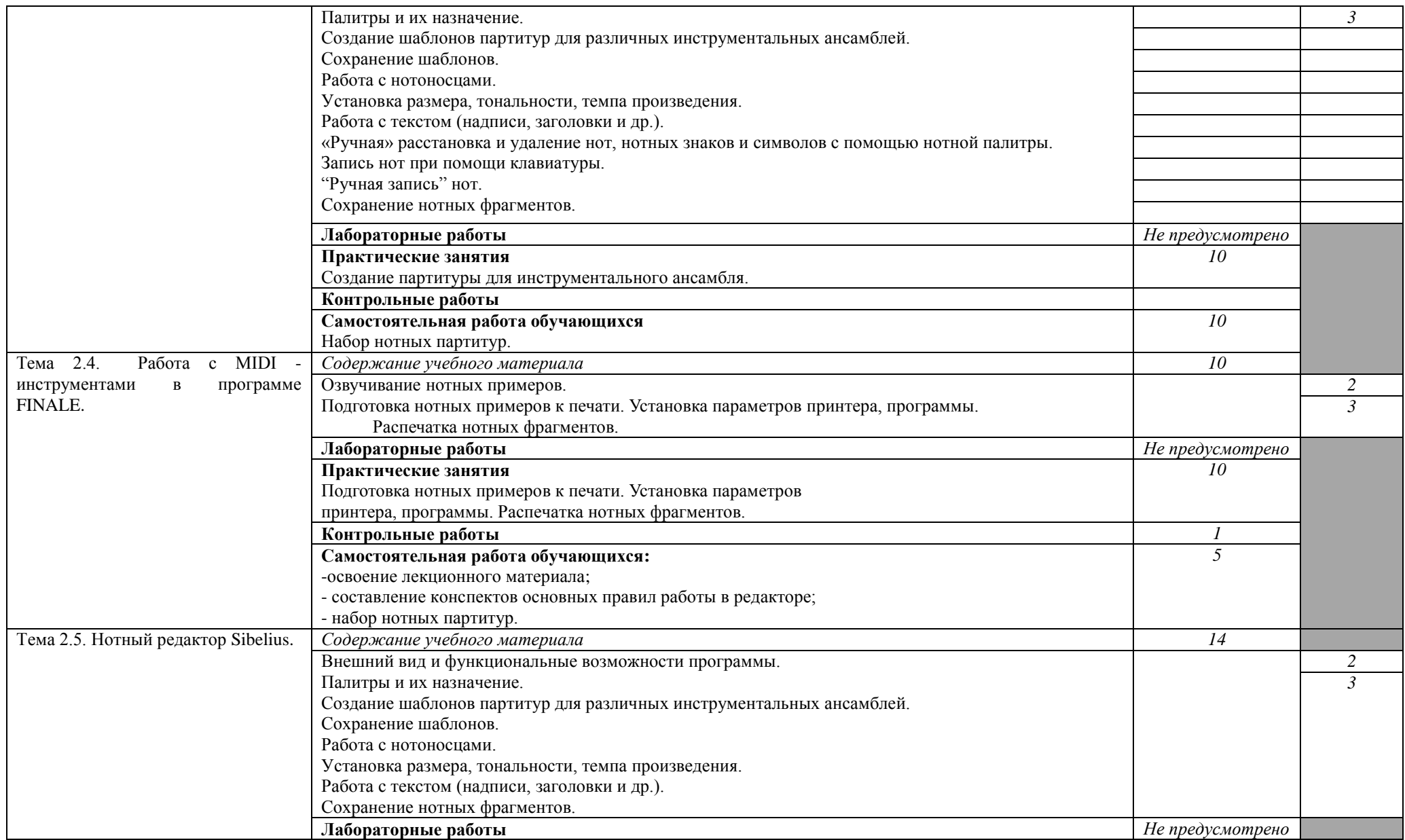

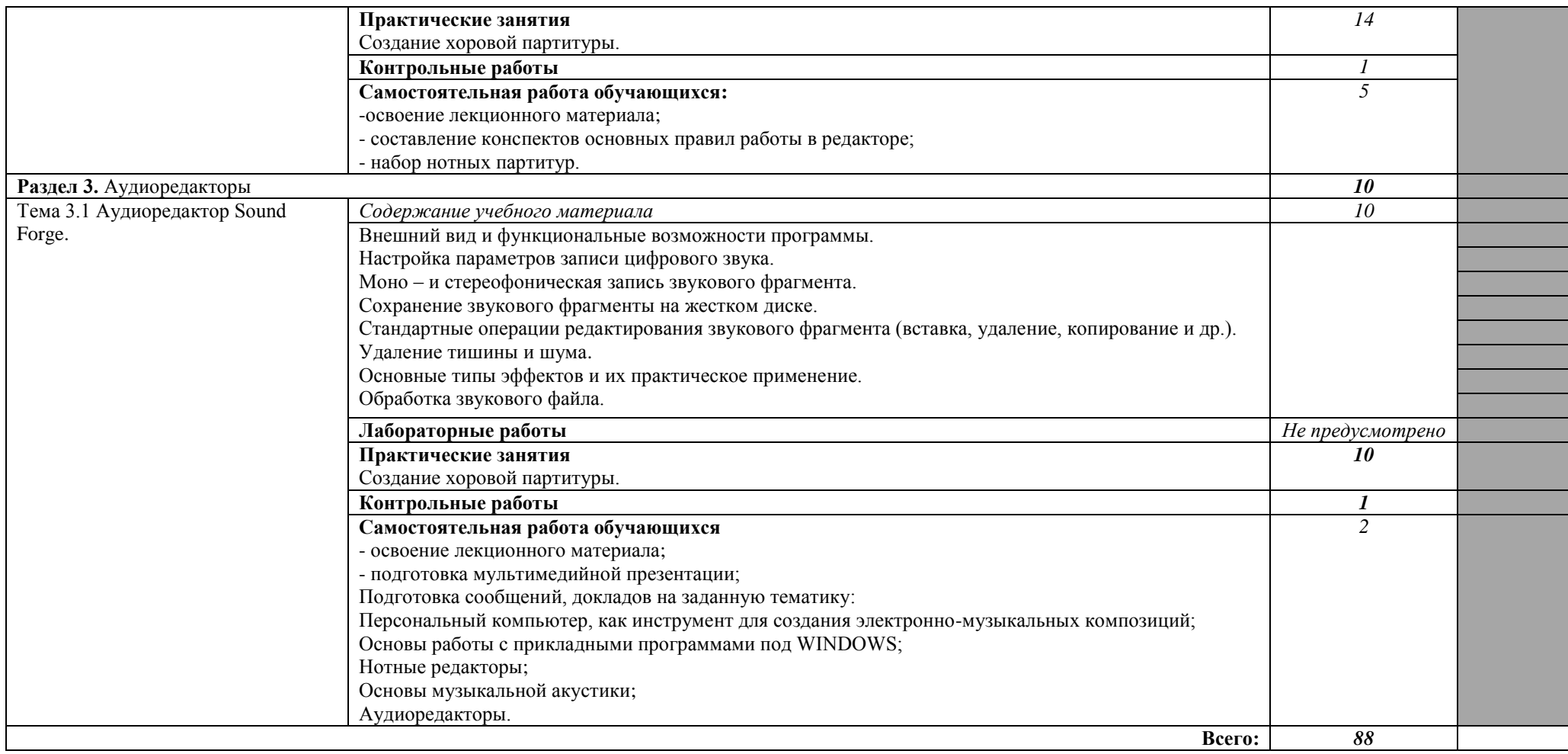

## **3. УСЛОВИЯ РЕАЛИЗАЦИИ УЧЕБНОЙ ДИСЦИПЛИНЫ**

## **3.1. Требования к минимальному материально-техническому обеспечению**

Реализация программы дисциплины требует наличия учебного кабинета «Хоровое дирижирование»

*Оборудование учебного кабинета:* 

- посадочные места по количеству обучающихся;

- рабочее место преподавателя;

- шкаф для хранения учебных пособий;

- комплект учебно-наглядных пособий;

- наглядные пособия, материалы периодических изданий;

- компьютеры;

- проектор и интерактивная доска;

- нотный материал;

*Технические средства обучения:* 

- компьютер с лицензионным программным обеспечением;

- видеопроектор;

- флеш-носители;

- DVD-диски;

- мультимедийные презентации;

- тестовые задания для тестирования;

- образцы документов и схем;

- комплект учебно-методической документации;

- учебной литературы(учебников и учебных пособий, практикумов);

- литературы справочного содержания;

- доступ к Интернет-ресурсам.

### **3.2. Информационное обеспечение обучения**

### **Перечень рекомендуемых учебных изданий, Интернет-ресурсов, дополнительной литературы**

*Основные источники*:

1. Тараева Г.Р. Компьютер и инновации в музыкальной педагогике. М., Классика – XXI, 2007.

2. Лоянич А.А. Компьютер в помощь музыканту. М., НТ Пресс, 2006.

3. Будилов В. Работаем с Finale 2001. СПб., Наука и техника, 2001.

4. Харуто А.В. Музыкальная информатика. Теоретические основы. М., ЛКИ, 2009.

5. Фишер Джеффри П. Создание и обработка звука в Sound Forge; пер. с англ. С.В.Корсакова. М., НТ Пресс, 2005.

6. Белунцов В. Новейший самоучитель работы на компьютере для музыкантов. М., ДЕСС КОМ, 2003.

7. Загуменов А.П. Запись и редактирование звука. Музыкальные эффекты. М., НТ Пресс, 2005.

8. Лебедев С., Трубников П. Русская книга о FINALE. СПб., Композитор, 2003.

9. Лоянич А.А. Cubase SX. Ваш первый музыкальный трек. М., НТ Пресс, 2007.

10. Петелин Р., Петелин Ю. Аранжировка музыки на PC. СПб., БХВ, 2001.

11. Петелин Р., Петелин Ю. Виртуальная звуковая студия SONAR. СПб., БХВ, 2003.

12. Петелин Р., Петелин Ю. Cubase SX. Секреты мастерства. СПб., БХВ, 2003.

13. Короткова А. Избранные лекции по предмету «Музыкальная информатика». Словарь основных терминов по музыкальной информатике Иваново, 2009.

14. Леонтьев В.П. Новейшая энциклопедия персонального компьютера. М., ОЛМА ПРЕСС Образование. 2006.

*Интернет – ресурсы:*

1[.https://blog.oy-li.ru/prezentaciya-pravila-sostavleniya-vidy-struktura-](https://blog.oy-li.ru/prezentaciya-pravila-sostavleniya-vidy-struktura-programmy/)

[programmy/](https://blog.oy-li.ru/prezentaciya-pravila-sostavleniya-vidy-struktura-programmy/) - презентация, правила составления, виды, структуры, программы.

2. <https://www.adobe.com/ru/creativecloud/video/discover/edit-a-video.html> редактирование видео

3. <https://studopedia.org/9-135588.html> - работа в программах, аудиоредакторах.

4.<http://www.audio.narod.ru/programm/plugins/vst/14> - программы для работы со звуком и музыкой.

5.<http://oot.su/?yclid=3521024157800751688> – ООТ.

## **5. КОНТРОЛЬ И ОЦЕНКА РЕЗУЛЬТАТОВ ОСВОЕНИЯ УЧЕБНОЙ ДИСЦИПЛИНЫ**

**Контроль и оценка** результатов освоения учебной дисциплины осуществляется преподавателем в процессе проведения практических занятий и лабораторных работ, тестирования, а также выполнения обучающимися индивидуальных заданий, проектов, исследований.

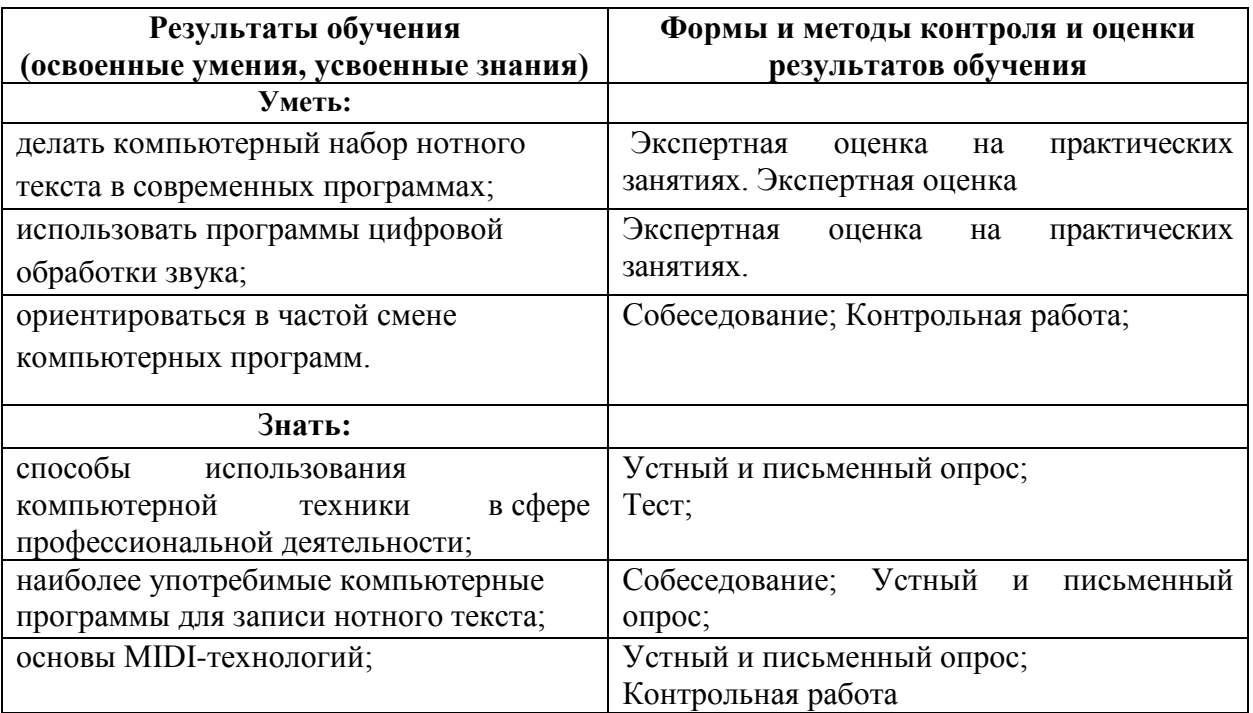

C=RU, O=ГБПОУ СКИК, CN=Алмаева Т.В., E=isk\_coll\_szr@samara.edu.ru 00948f16db4a2f4805 2022.07.15 11:35:22+04'00'